# **Using Webpagetest**

Recognizing the artifice ways to acquire this books using webpagetest is additionally useful. You have remained in right site to start getting this info. get the using webpagetest member that we come up with the money for

You could buy guide using webpagetest or acquire it as soon as feasible. You could quickly download this using webpagetest after getting deal. So, following you require the books swiftly, you can straight acquire it. It's

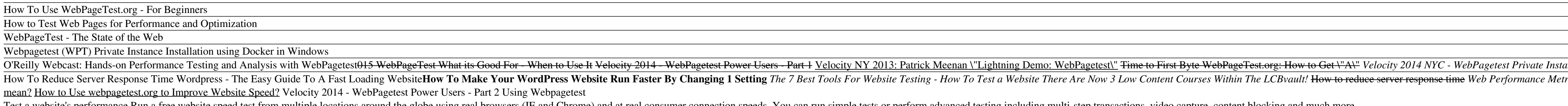

Test a website's performance Run a free website speed test from multiple locations around the globe using real browsers (IE and Chrome) and at real consumer connection speeds. You can run simple tests or perform advanced t

Using WebPageTest: Amazon.co.uk: Rick Viscomi, Andy Davies ... Webpagetest is a free tool that can help you identify why your WordPress website is slow and help you fine tune it to be as fast as possible. It offers a variety of options to help you understand where you have bottlenecks

Using WebPageTest [Book] - O'Reilly Online Learning Performance Testing using WebPageTest WebPageTest. WebPageTest is a website performance testing site, targeted mainly towards developers. It offers a plethora... Overview. Options. There are simply too many options in the

Performance Testing using WebPageTest - ThemeFusion ... Using WebPageTest. Rick Viscomi, Andy Davies, Marcel Duran. Learn basic and advanced uses of WebPagetest, the performance measurement tool for optimizing websites. This practical guide shows users new to this tool how run

## WebPageTest - Website Performance and Optimization Test

How To Use WebPageTest and its API About WebPageTest. WebPageTest is an open source performance testing tool, maintained primarily by Google. It consists... Running a test. When you open the WebPageTest website, you'll see

Webpagetest is one of the most popular and free tools for measuring webpage performance. Webpagetest enables you to run web performance tests on your site from a number of different locations across the world in a number o WebPagetest API Tutorial with Example - Guru99

How To Use WebPageTest and its API | CSS-Tricks

Performance monitoring web apps using WebPageTest ... get not with the book. using webpagetest in reality offers what everybody wants. The choices of the words, dictions, and how the author conveys the broadcast and lesson to the readers are utterly easy to understand. So, on

How To Use WebPageTest To Improve Website Speed

Learn basic and advanced uses of WebPagetest, the performance measurement tool for optimizing websites. This practical guide shows users new to this tool how run tests and interpret results, and helps experienced users gai

Exploring Site Speed Optimisations With WebPageTest and ... Learn basic and advanced uses of WebPagetest, the performance measurement tool for optimizing websites. This practical guide shows users new to this tool how run tests and interpret results, and helps experienced users gai

Using WebPageTest eBook by Rick Viscomi - 9781491902806 ... Using WebPageTest # We love WebPageTest (WPT), so we have integrated WebPageTest with sitespeed.io (it's a plugin). When including WPT you will get a tab for each result and if you are using Graphite, WebPageTest metrics w

Using WebPageTest | Rick Viscomi, Andy Davies, Marcel ...

### Using WebPagetest - LinkedIn Learning

Learn basic and advanced uses of WebPagetest, the performance measurement tool for optimizing websites. This practical guide shows users new to this tool how run tests and interpret results, and helps experienced users gai

Using WebPageTest: Web Performance Testing for Novices and ... Using WebPageTest. http://webpagetest.org. Aimed at Novices and Power Users. Includes: Getting started, running tests, understanding waterfall charts and the metrics WebPageTest captures. Picking...

Using WebPageTest - London Web Performance - Google Slides

Using this file data, we can hit the webpagetest server after few hours of running of test. As per current traffic on webpagetest server, after around 3-4 hours of running of test, there is a very high probability that the

### Using Webpagetest - 1x1px.me

Key to the approach I'm using is WebPageTest's overrideHost script command. It allows requests to one domain to be rewritten to another, and sets an x-host HTTP header on the revised requests to example.com are rewritten t

Use WebPageTest together with sitespeed.io Learn basic and advanced uses of WebPagetest, the performancemeasurement tool for optimizing websites. This practical guideshows users new to this...

### Using WebPageTest (Book) on OnBuy

WebPageTest is a synthetic testing tool used to measure the performance of a website and capture a ton of lab data. Originally developed in 2008 by Patrick Meenan at AOL, it has since evolved into an active open source pro

Copyright code : 2df5fb3af5e3060ab4d65257bd459224

Learn basic and advanced uses of WebPagetest, the performance measurement tool for optimizing websites. This practical guide shows users new to this tool how run tests and interpret results, and helps experienced users gai

This course teaches the fundamentals of WPO, including the different types of metrics and charts the experts use to measure critical performance factors like load and interaction times. Discover the right tools for measuri

ances - Part 1 Finding TTFB for Your Website Velocity 2014 NYC - WebPagetest Private Instances - Part 2

The Section School Comparison Example WebPageTest.org Decoder Ring - Understanding Your Website Report Card WebPageTest using real mobile networks - Steve Souders How to quickly test the speed of your website using webpage